## Sztuczne sieci neuronowe 2

dr inż. Piotr Szczuko

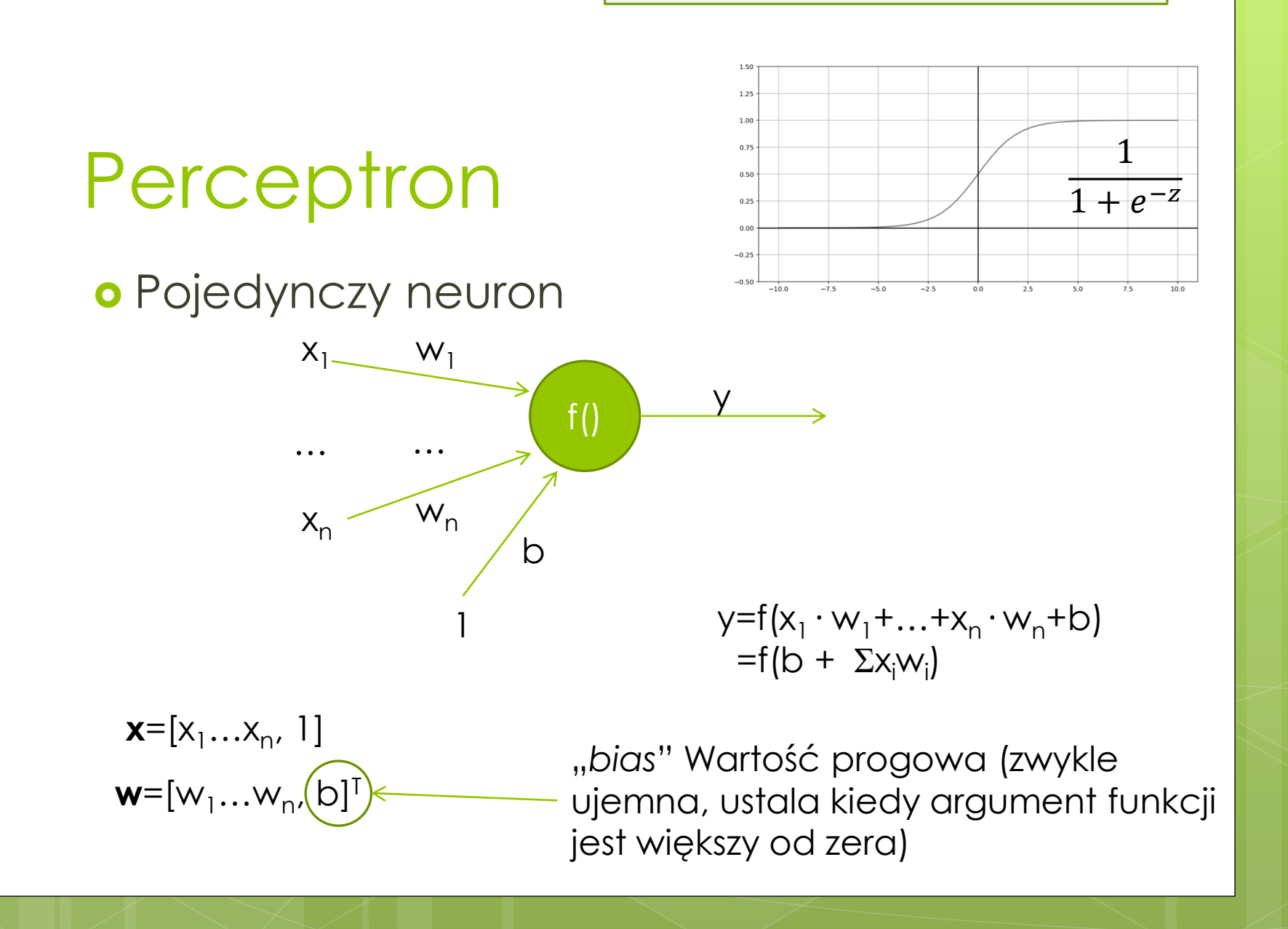

# Funkcje aktywacji

### Hyperbolic Tangent Function

$$
tanh(z) = \frac{\sinh(z)}{\cosh(z)} = \frac{e^{2x} - 1}{e^{2x} + 1}
$$

 $tanh(0) = 0$  $tanh(\infty) = 1$  $tanh(-\infty) = -1$ 

#### **Zastosowania:**

Różniczkowalna aproksymacja funkcji sign Włącznik/Wyłącznik Detekcja Progowanie (ograniczenie wartości)

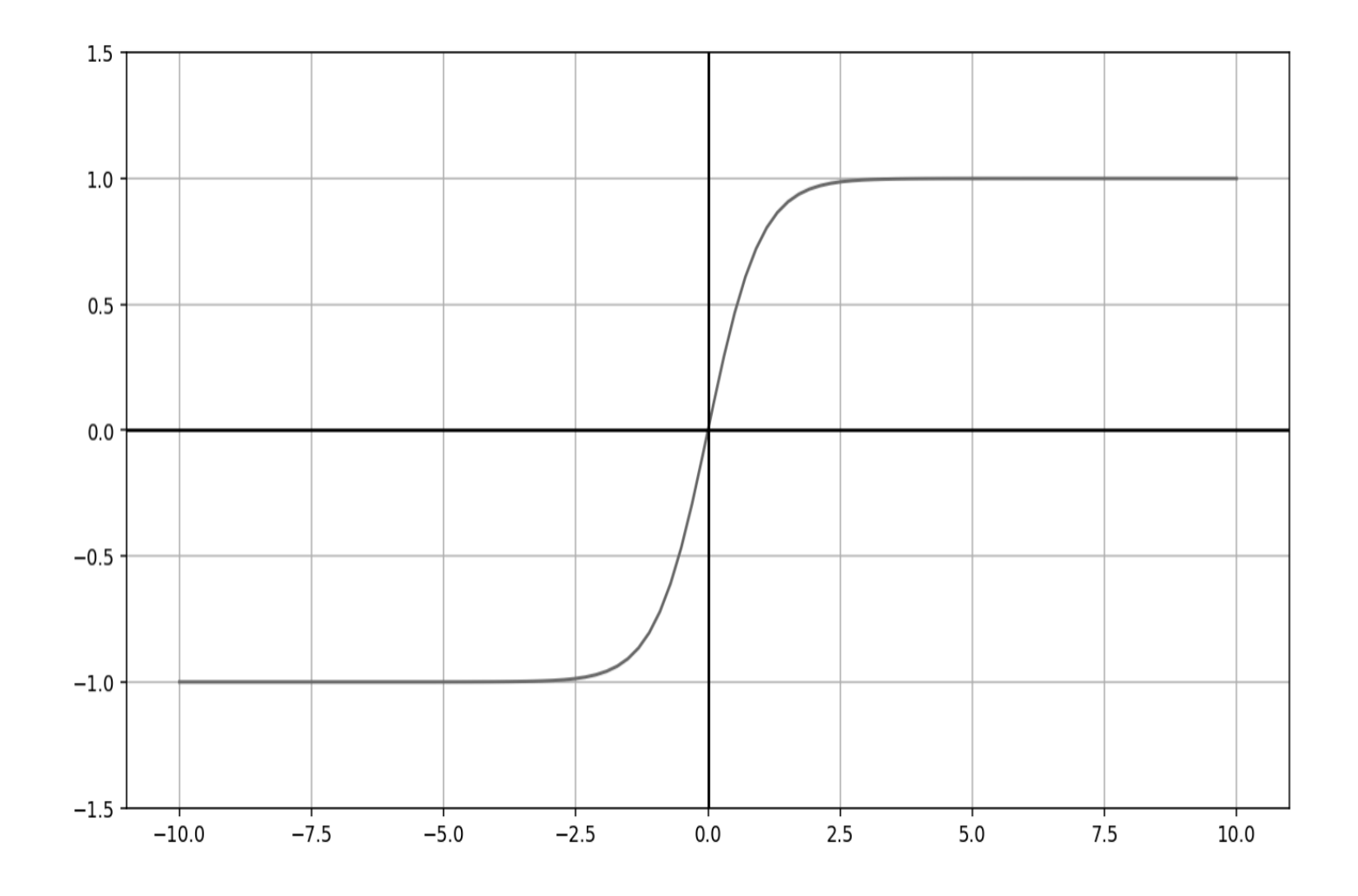

#### Rectified Linear Unit (ReLU)  $\begin{array}{c} z < 0 \\ z \geq 0 \end{array}$  $ReLU(z) = \begin{cases} 0, \\ z. \end{cases}$  $= max(0, z)$  $ReLU(0) = 0$  $ReLU(z) = z$  $ReLU(-z) = 0$ **Zastosowania:** Zachowanie wartości bez zmian

Przetwarzanie wyników sumowania i wartości bezwzględnych Dla średnich ważonych Dla problemów liniowych

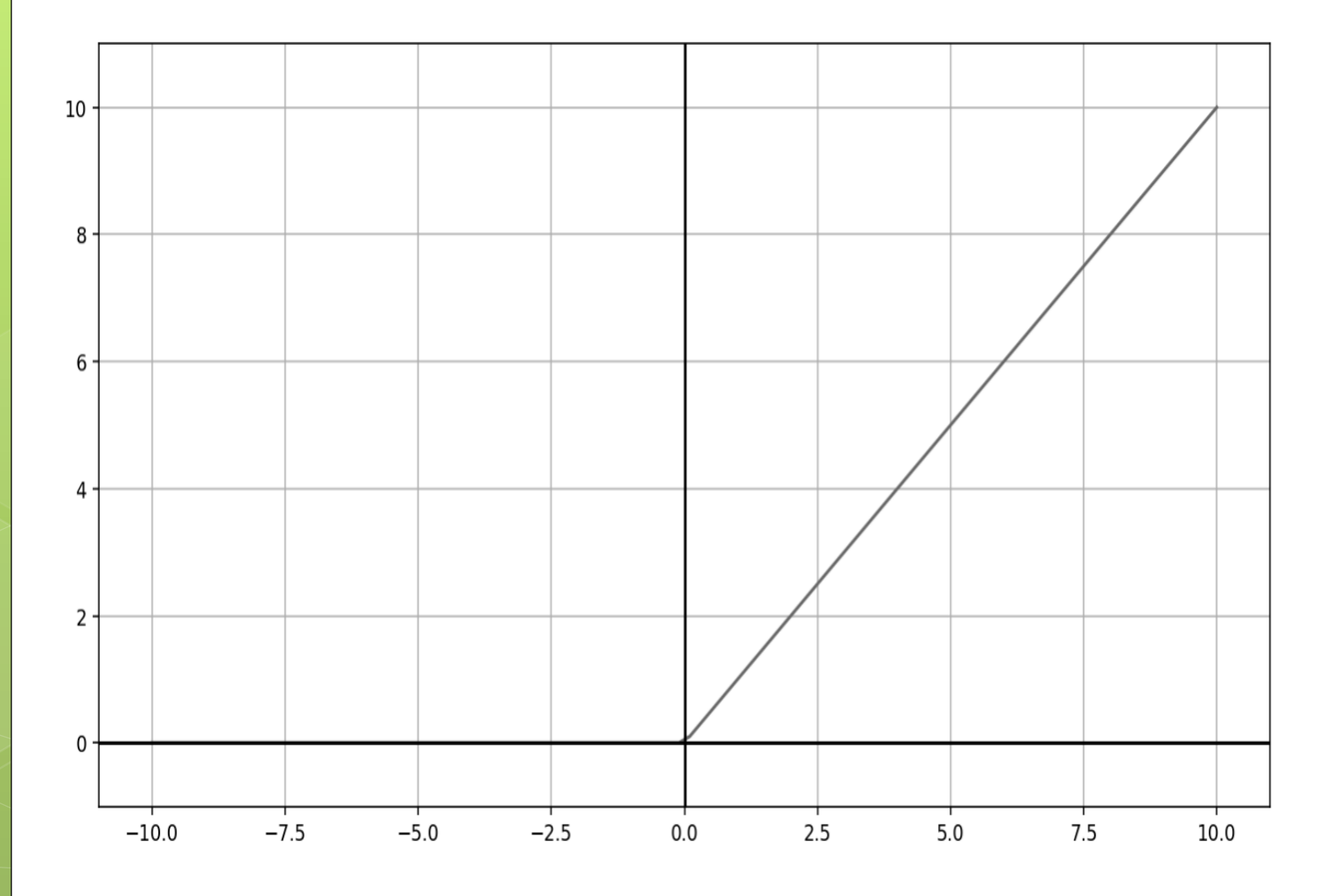

#### "Leaky" Rectified Linear Unit (ReLU)<br>  $LReLU(z) = \begin{cases} \alpha z, & z < 0 \\ z, & z \ge 0 \end{cases}$  $LReLU(z) = \begin{cases} \alpha z, \\ z. \end{cases}$  $= max(\alpha z, z)$ for  $(\alpha < 1)$

 $LReLU(0) = 0$  $LReLU(z) = z$  $LReLU(-z) = -\alpha z$ 

#### **Zastosowania:**

Analogiczne jak ReLU + niezerowa pochodna dla wartości ujemnych Istotne ujemnych wartości "bias" w argumencie f.aktywacji:  $y=f(x_1 \cdot w_1 + ... + x_n \cdot w_n + b)$  $=f(b + \Sigma x_i w_i)$ 

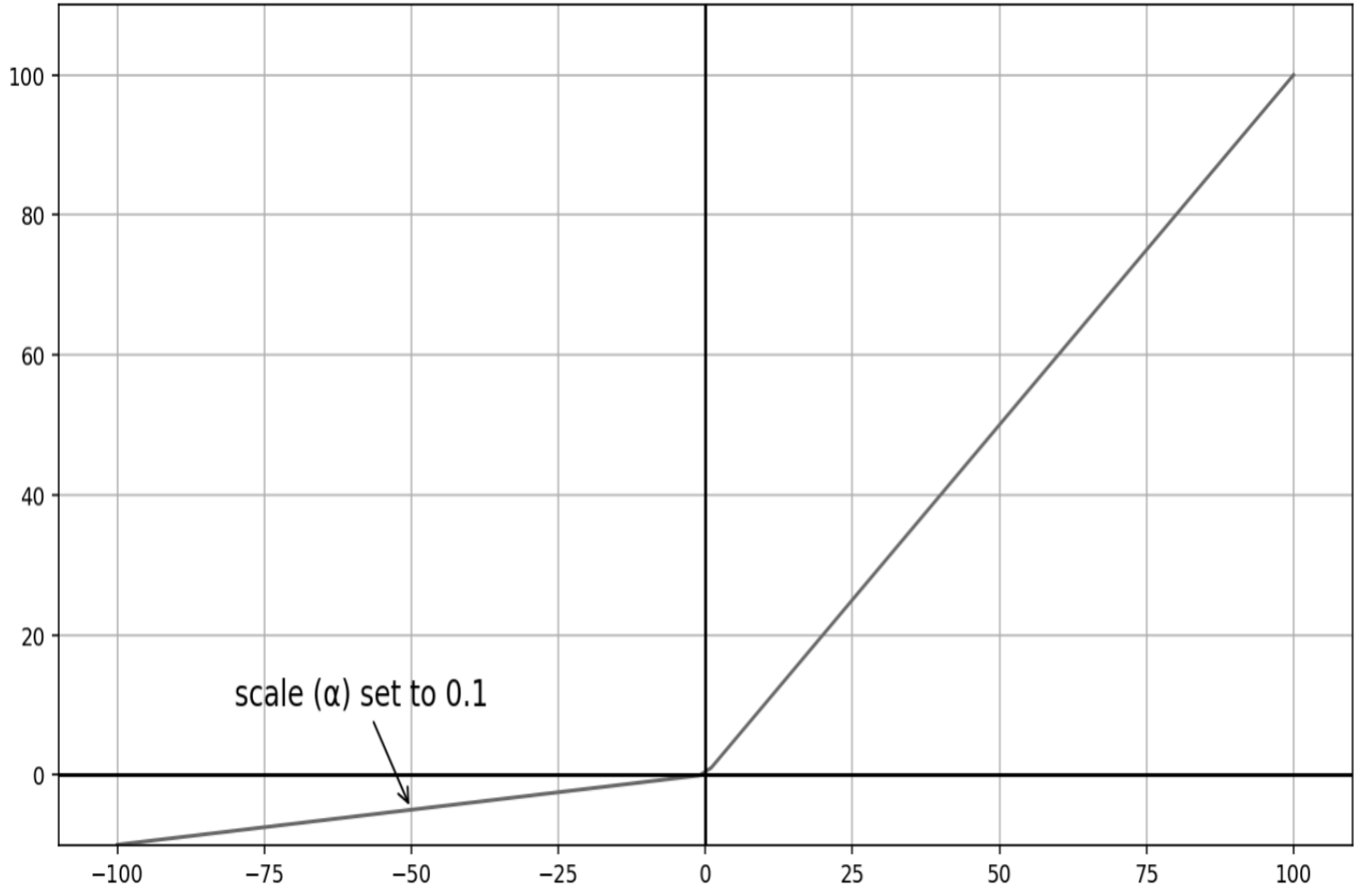

#### Jeden neuron – sieć neuronów?

- **Jeden neuron**  liniowa granica między klasami
- **Warstwy neuronów**  wyliczanie cech/atrybutów (*feature*) przydatnych dla kolejnych neuronów

#### <u>Warstwy:</u>

- Wejściowa
- N ukrytych
- Wyjściowa

Macierze wag np. 4x2

**Funkcje aktywacji** każdego neuronu

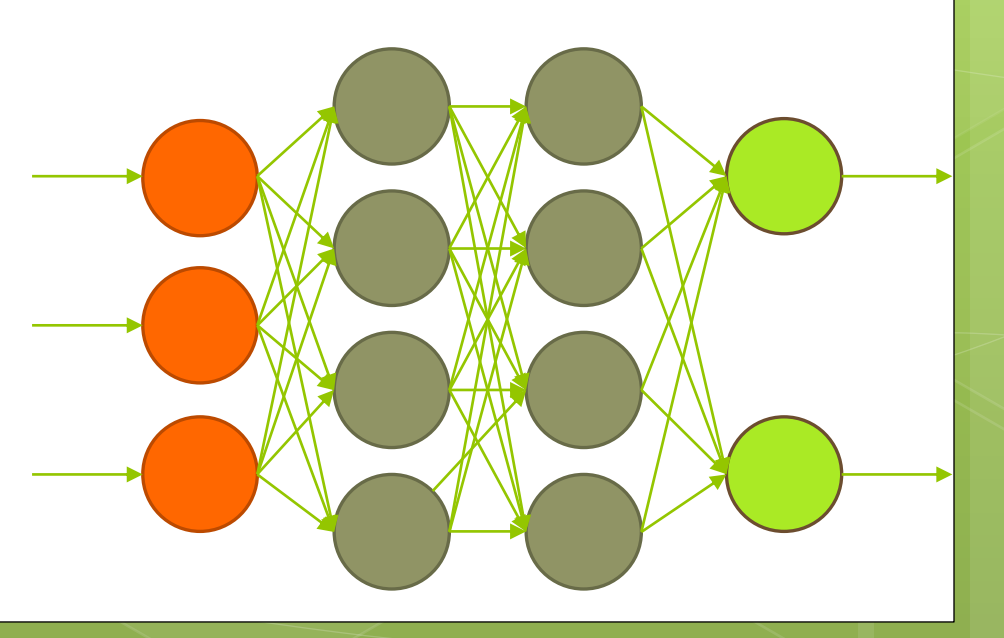

## Trening sieci - Propagacja wsteczna

#### **FORWARD PROPAGATION**

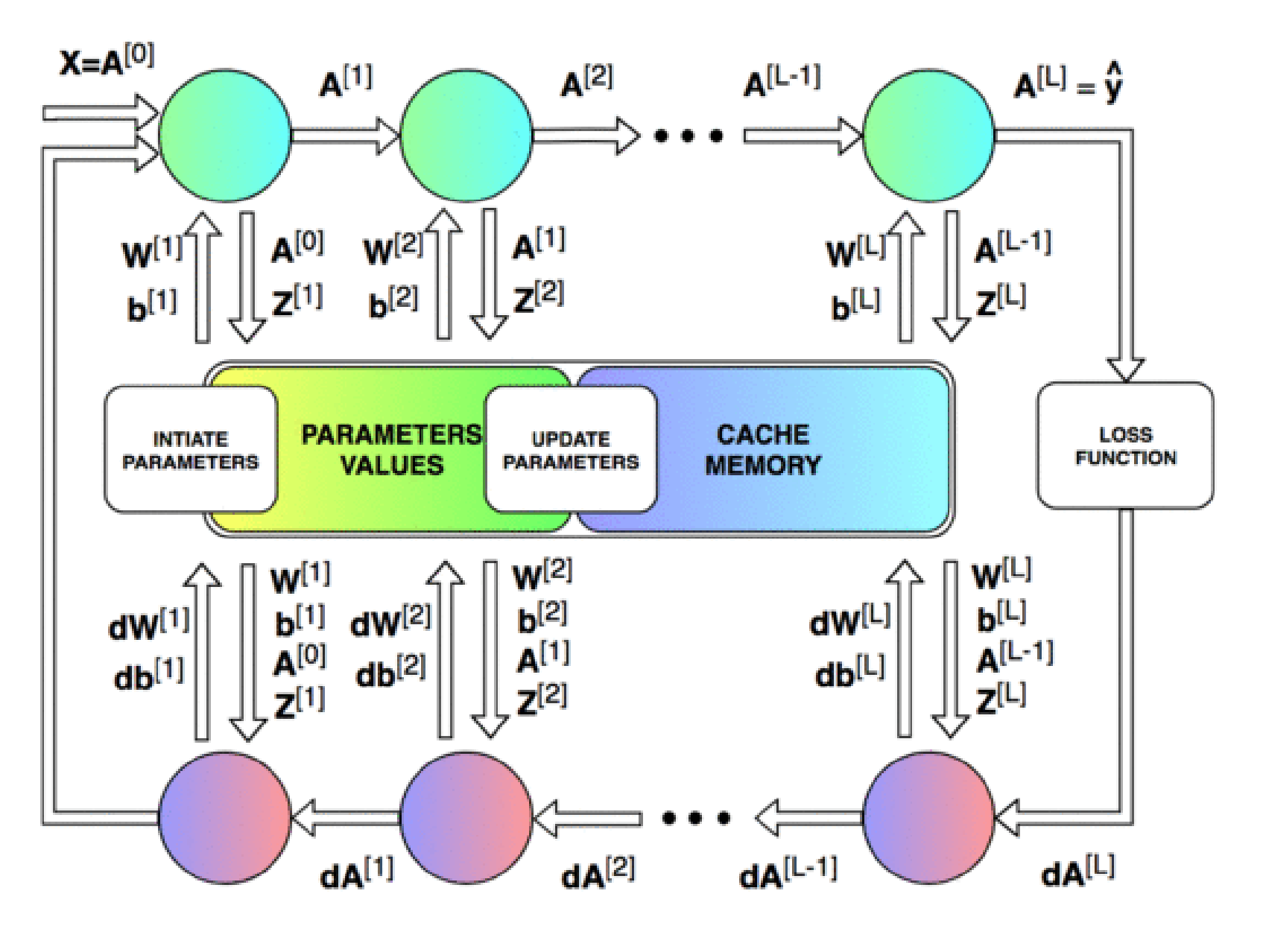

**BACKWARD PROPAGATION** 

## Metody korekty wag

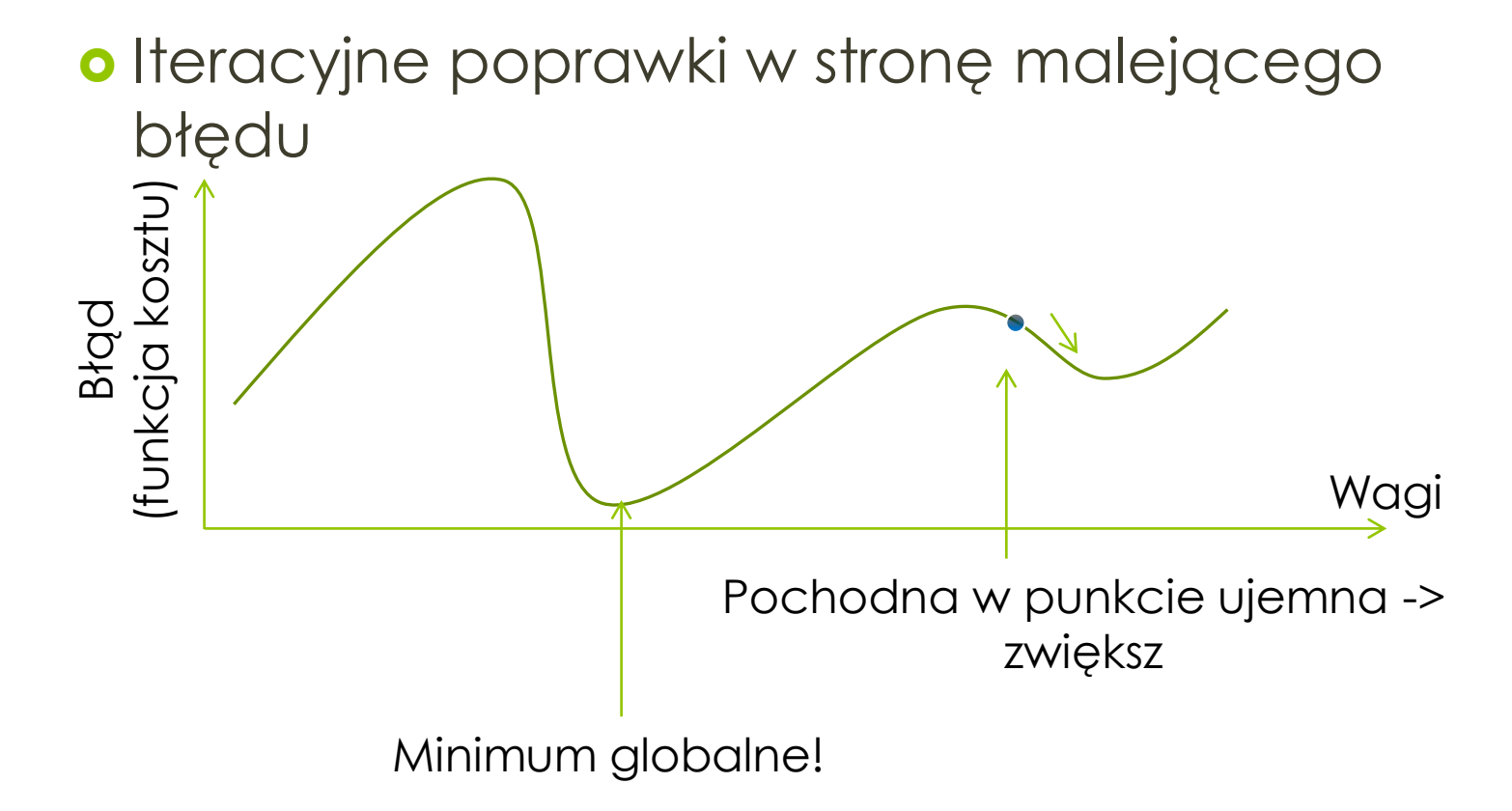

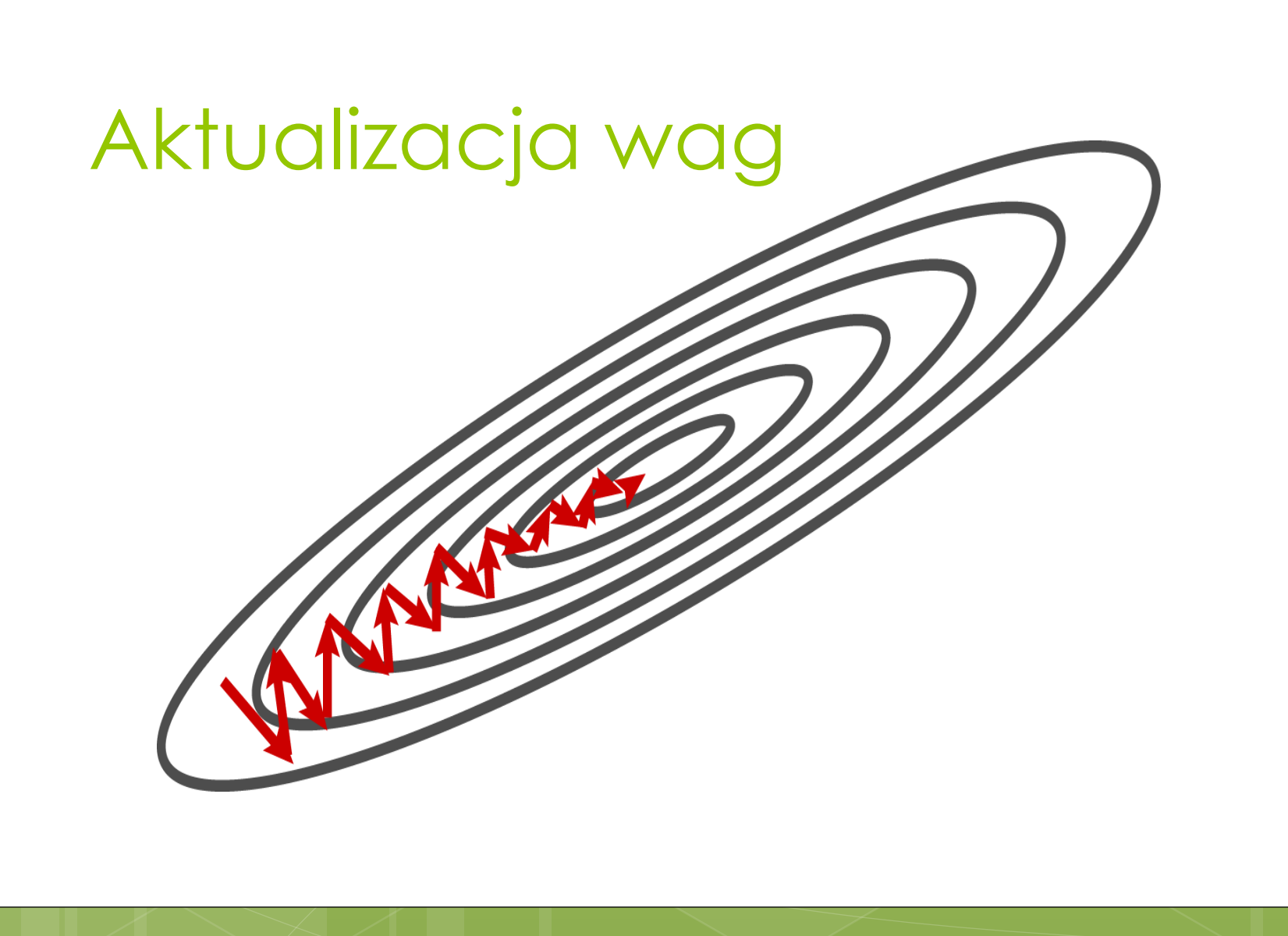

### Aktualizacja wag z momentem

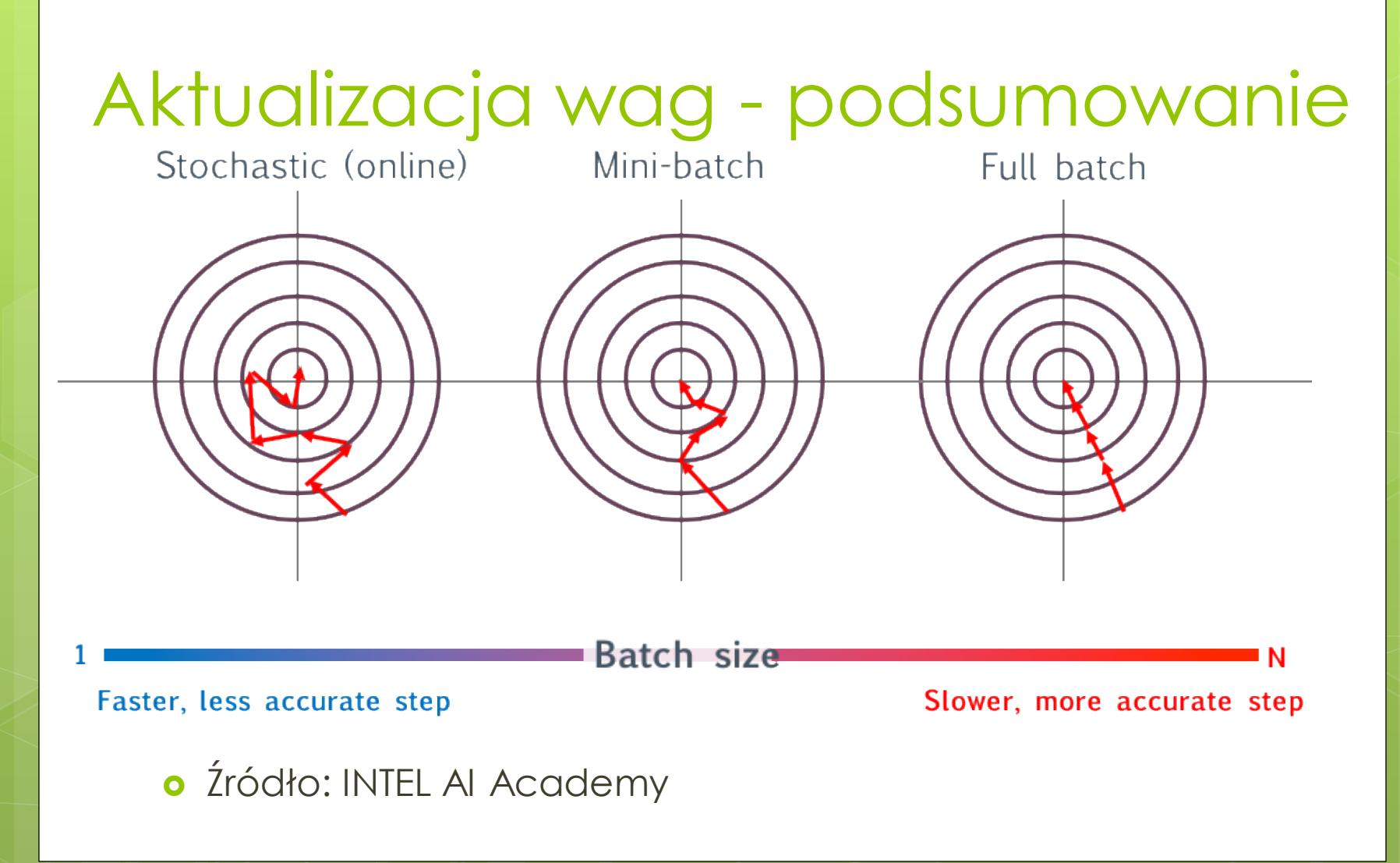

#### Normalizacja danych wejściowych

 $x_i =$  $x_i - x_{min}$  $x_{max} - x_{min}$  $x_i = 2$  $x_i-\bar{x}$  $x_{max} - x_{min}$  $-1$  $x_i =$  $x_i - \bar{x}$  $\sigma$ ;<br>,  $\sigma =$ 1  $\overline{n}$  $\sum$  $i=1$  $\boldsymbol{n}$  $x_i - \bar{x}$ <sup>2</sup> o Przedział [0, 1] Przedział [-1, 1] Standaryzacja do rozkładu normalnego

### Metody optymalizacji momentu

o [http://ruder.io/optimizing-gradient](http://ruder.io/optimizing-gradient-descent/)descent/

#### Moment Nesterova (Accelerated Nesterov Gradient)

- Przeszukiwanie wprzód, tj. gradient wyznaczany w punkcie "przyszłym"
- Poprawka kieruje wagi w kierunku tego spadku błędu

$$
v_t = \eta \cdot v_{t-1} - \alpha \cdot \nabla (J - \eta \cdot v_{t-1})
$$
  
W := W - v\_t

### Moment Nesterova (Accelerated Nesterov Gradient)

Klasyczne podejście: Nesterov: liczenie gradientu

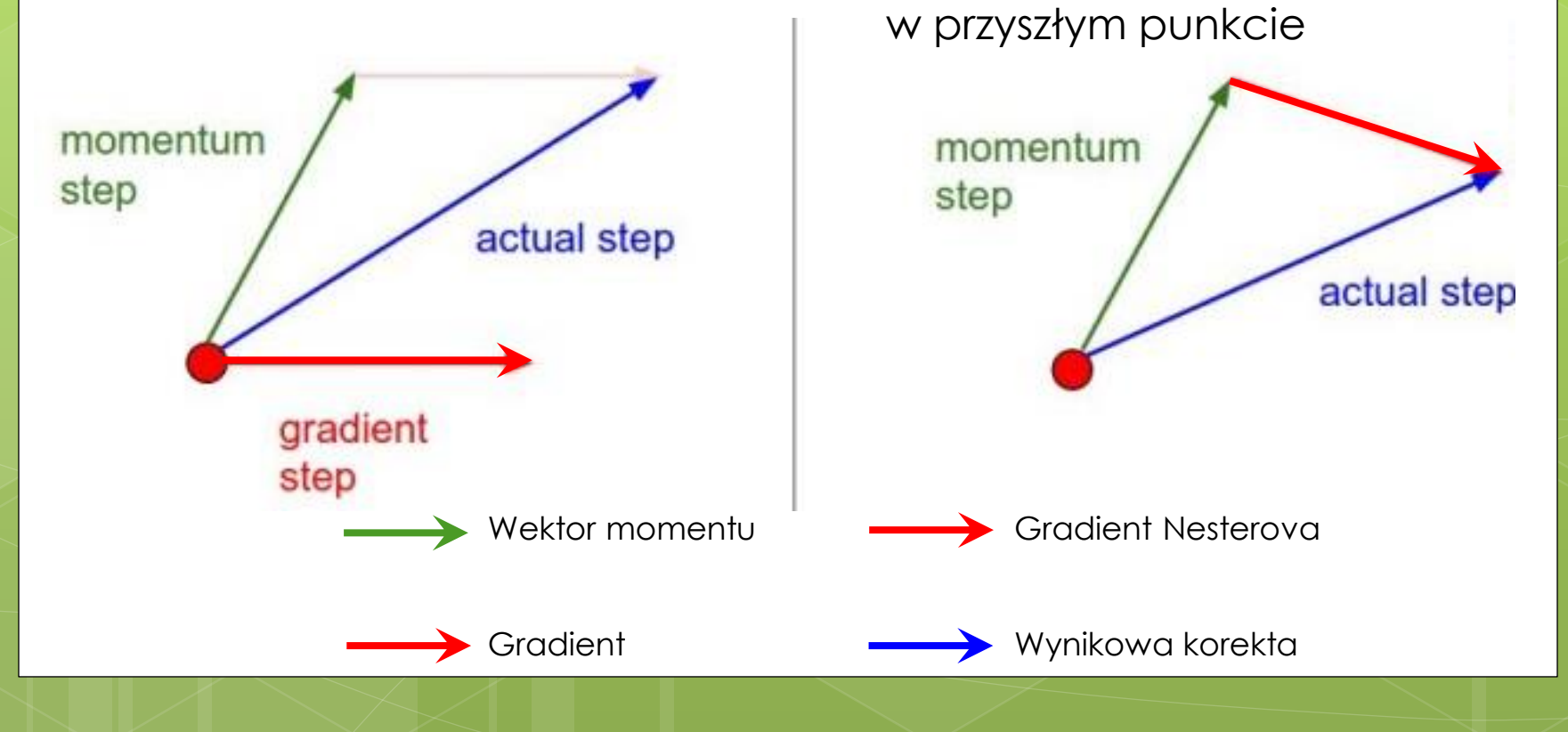

## **AdaGrad**

#### (metoda adaptacyjna)

#### Skalowanie poprawki dla **każdej wagi osobno**

- Zmniejszanie poprawki dla wag **często** aktualizowanych:
	- Obliczanie sumy *G* wszystkich dotychczasowych poprawek dla danej wagi
	- Skalowanie nowych poprawek przez *G*

$$
W \coloneqq W - \frac{\eta}{\sqrt{G_t} + \epsilon} \mathbb{O} \nabla J
$$

- *Gt* to suma gradientów do chwili *t ϵ -* Unikamy dzielenia przez 0
- Duża waga dla poprawek **występujących rzadko**, tj. gdy w dotychczasowych krokach czynnik *G<sup>t</sup>* był mały, a w aktualnym gradient jest niezerowy
- …ale suma stale rośnie, zmniejszając (w granicy) tempo nauki do zera

### Adadelta

- Wariant AdaGrad
- Zamiast sumy wszystkich poprzednich poprawek, uwzględnia "wiek" gradientów:
	- **wygaszanie starszych poprawek** bardziej niż nowych poprawek
- Aktualizacja wag przebiega głównie na podstawie najnowszych poprawek
- **o** Szybkość nauki nie zanika

#### Adam - Adaptive Moment **Estimation**

 Użycie jednocześnie momentu pierwszego i drugiego rzędu i wygaszanie obu w czasie.

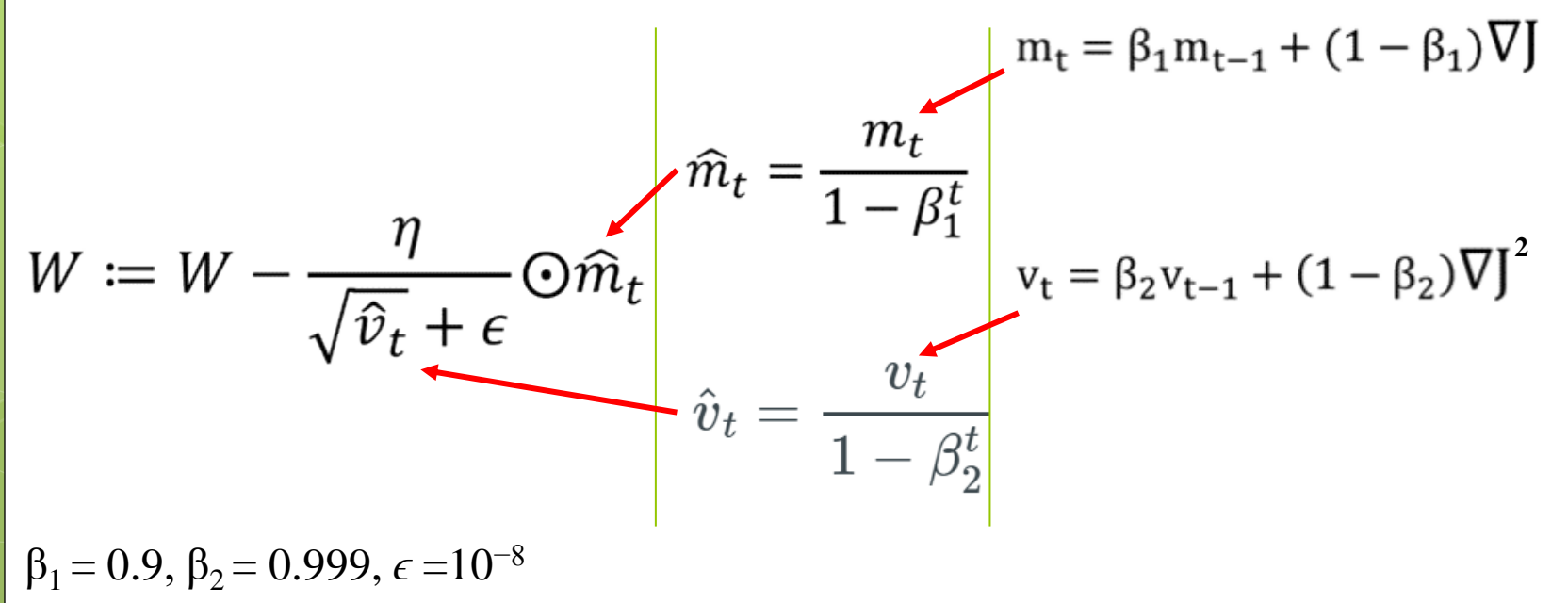

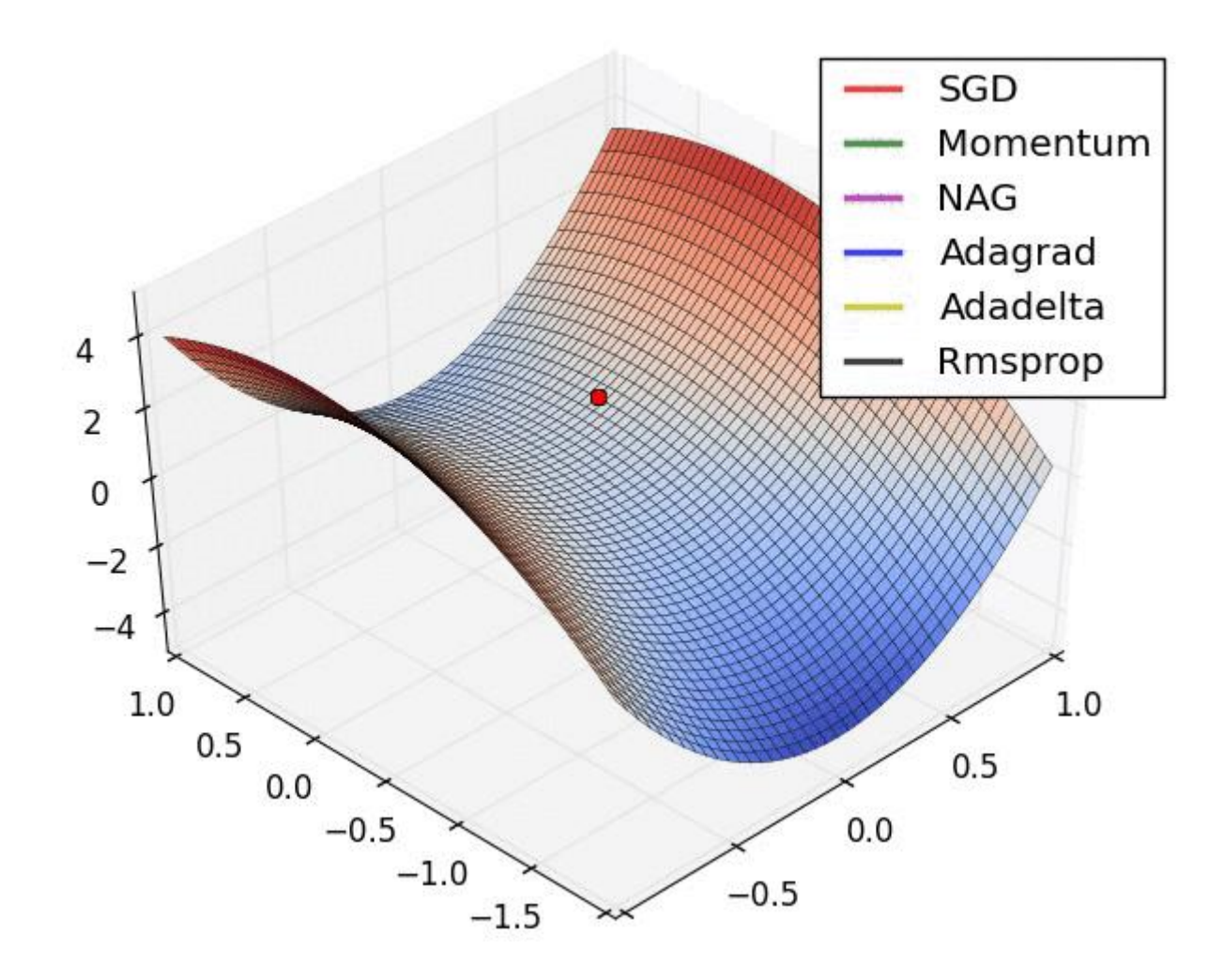

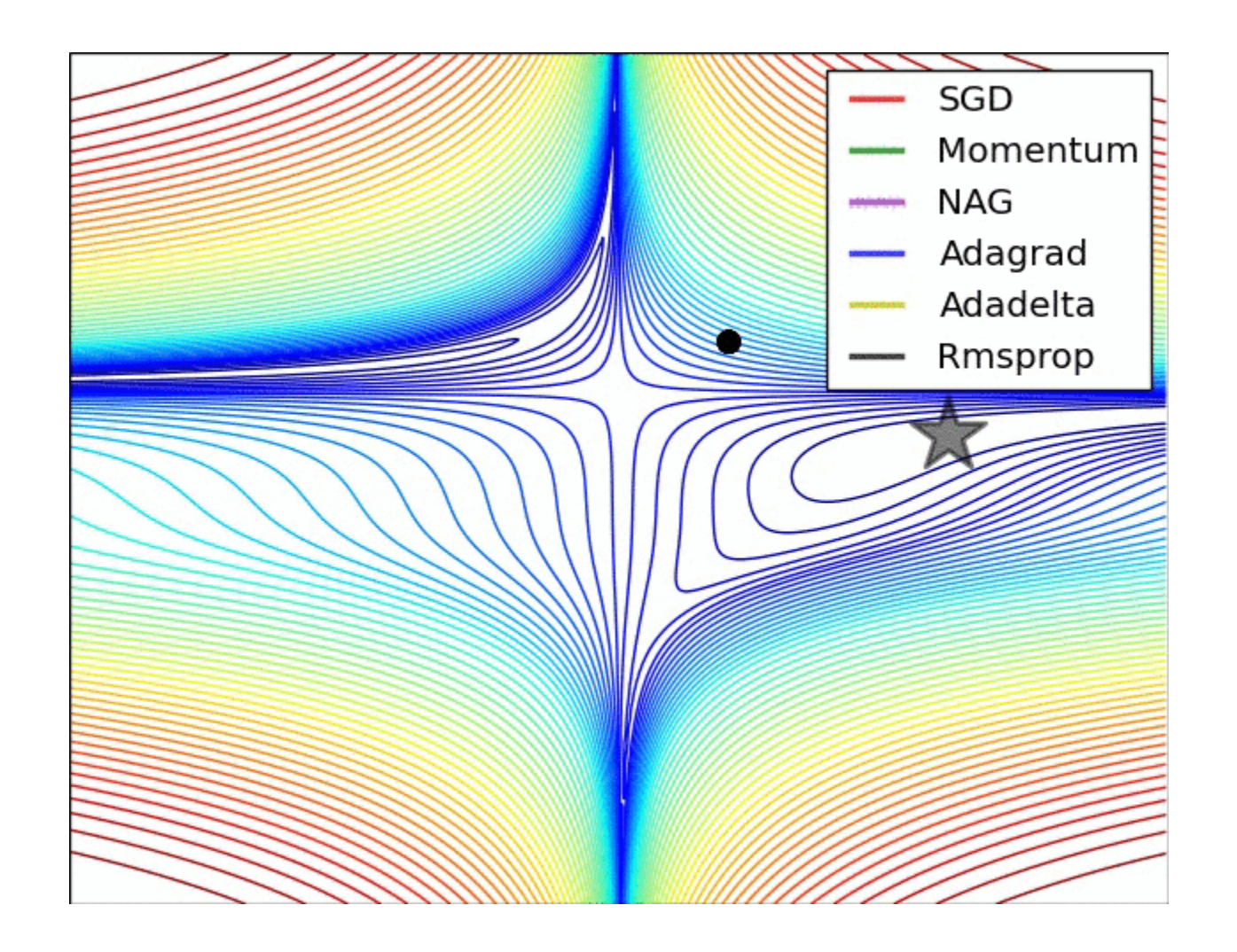

# Zanikający gradient

- Problem dla wielu warstw z nasycającymi się f.aktywacji
- o Wraz z propagacją wstecz:
	- **o** Gradient mnożony przez pochodną bliską zeru (nasycenie), wyliczana poprawka jest coraz mniejsza (*vanishing gradient*)
- Dlatego w głębokich sieciach, stosuje się nienasycające się funkcje, np. ReLU (y=x, dla x>0)

# Strojenie hiperparametrów

- Losowo w danym przedziale, wykładniczo, np.10random(-6, 1)
	- Przyrost o 0.3 dla 0.001 to ogromna zmiana,
	- Przyrost o 0.3 dla 10 to nieistotna zmiana.
- Poszukiwanie losowych kombinacji
- Uwaga na skrajne wartości
	- **o** Może najlepszy wynik dla 10<sup>-6</sup> Important parameter oznacza, że dla jeszcze mniejszych będzie lepszy?
- Sukcesywnie zawężać zakres, trenując w rosnącej liczbie kroków (epok)

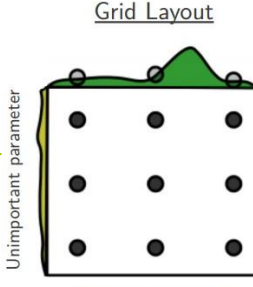

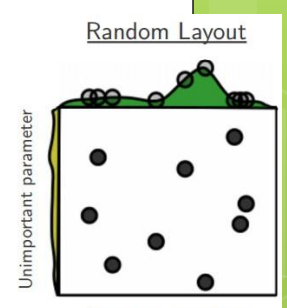

Important parameter

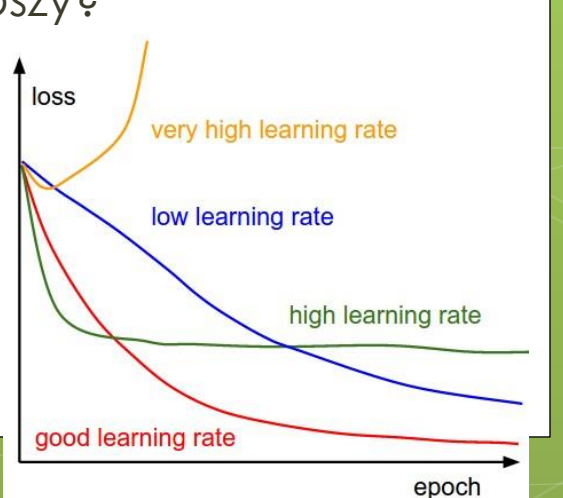

### Klasyfikacja – kodowanie typu "One-hot"

- Warstwa wyjściowa posiada n neuronów (n=liczba\_klas)
- o Każda klasa to "1" na odpowiednim wyjściu, pozostałe zera

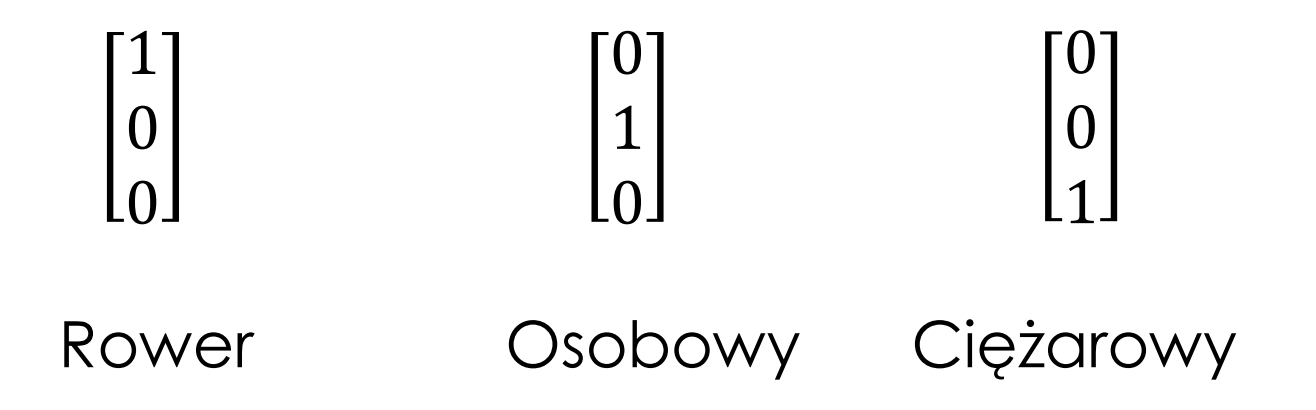

## Neurony wyjściowe

 Funkcja aktywacji – softmax: Wartości z zakresu <0,1>, sumujące się do 1

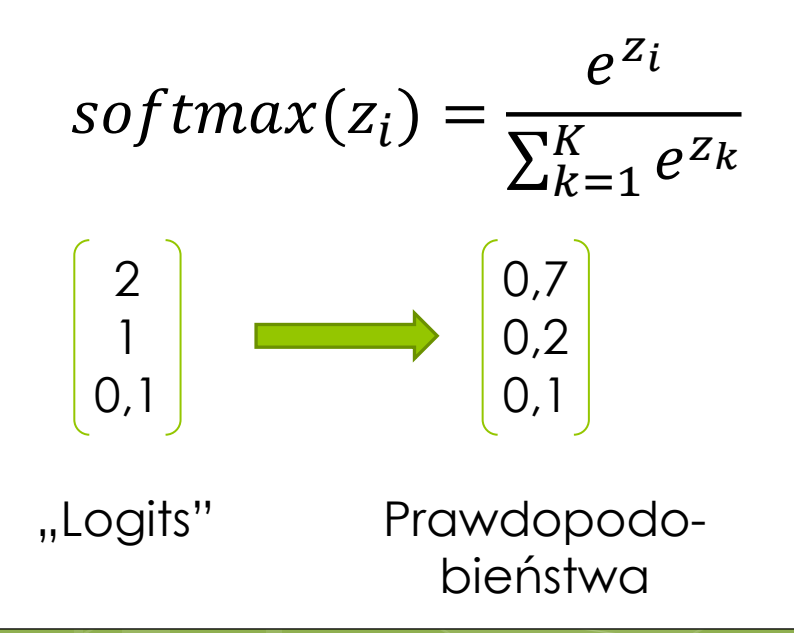

## Regularyzacja

- Unikanie dużych wartości pojedynczych wag, gdyż zwykle oznacza to:
	- Niewłaściwe "faworyzowanie" wybranych wejść dużymi wagami
	- Niezdolność do generalizacji radzenia sobie z nowymi danymi, wcześniej nie reprezentowanymi
	- …czyli ryzyko przetrenowania
- Błąd (funkcja kosztu) uwzględnia wartości wag (ocenia model)

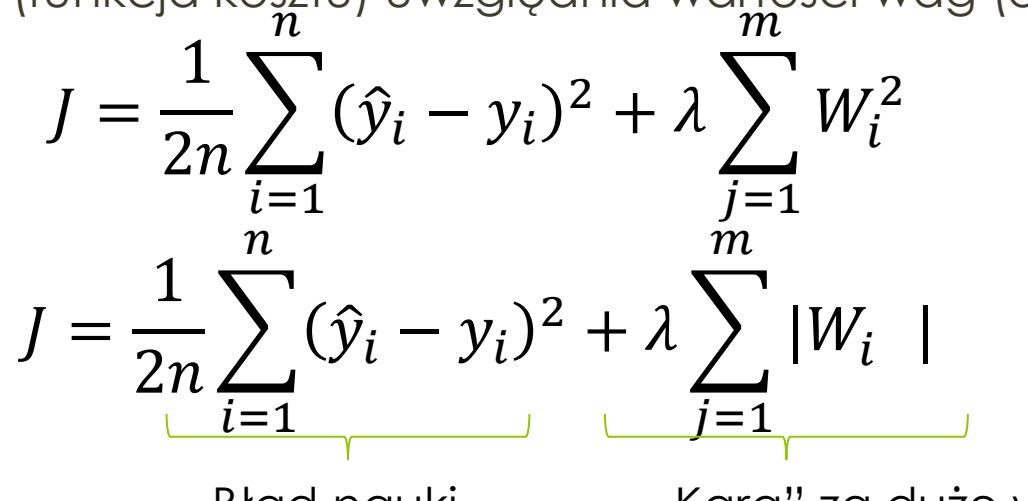

Błąd nauki "Kara" za duże wartości wag, czyli za niewłaściwy model

# Warianty regularyzacji

- L2 (odległość) miara Euklidesowa
- L1 (suma) miara **Manhattan**
- (x to przykładowa waga)

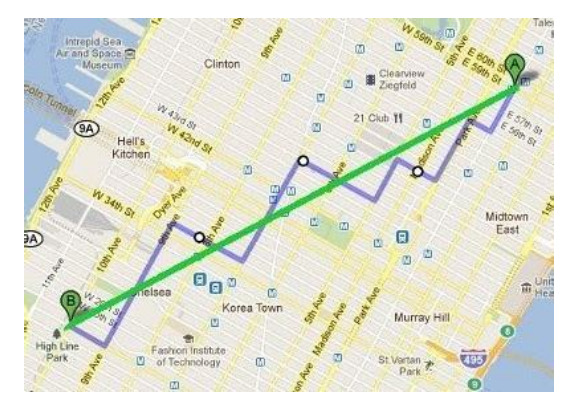

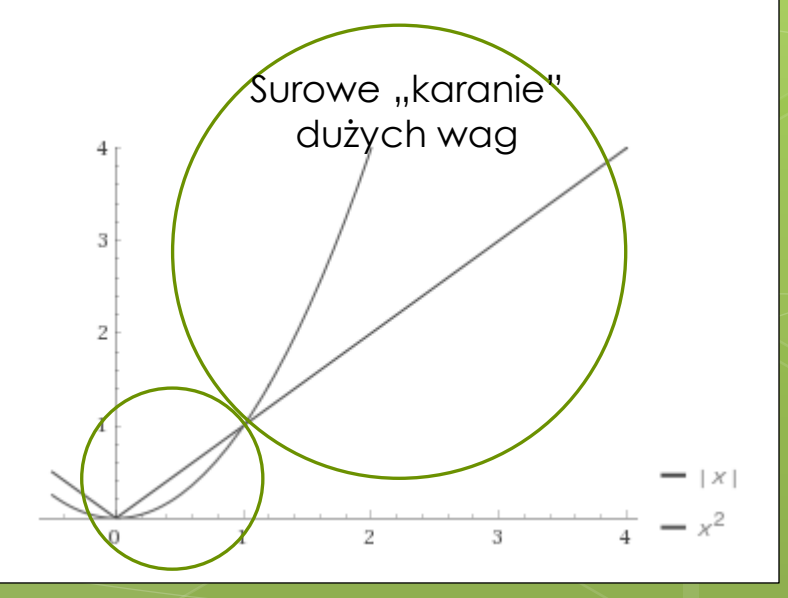

#### [https://playground.tensorflow.org](https://playground.tensorflow.org/) o regularyzacja

# "Dropout" - koncepcja

 **Pojedynczy neuron nie powinien mieć przeważającego wpływu na decyzję**

o Strategia "dropout" wymusza udział wszystkich neuronów w decyzji

 Jest to dodatkowa metoda regularyzacji sieci

# "Dropout" - koncepcjc

 Na etapie treningu **wyłącza się losowo neurony**  (wyjścia ustawia na zero) na czas jednego cyklu nauki; sterowane prawdopodobieństwem *p*

 $\infty$ 

- Neurony wyłączone nie są aktualizowane
- **o** Trenuje się pozostałe neurony
- Ponawia się proces losowego włączenia/wyłączenia i kontynuuje trening
- Na etapie testu decyzja podejmowana jest łącznie przez wszystkie neurony
- To technika "*Model ensamble*", zespołu modeli

#### Dropout – podejmowanie decyzji Jeśli neuron był włączany z prawdopodobieństwem *p,* to w trakcie wnioskowania jego wagi wyjściowe są skalowane: **w'=***p***w**

Ŵ **Present with** probability  $p$ (a) At training time

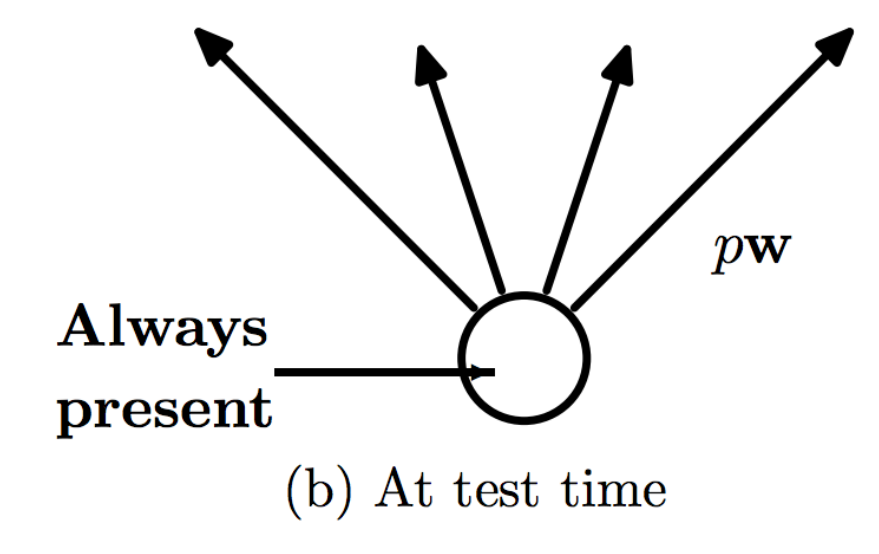

### Dropout – zespół modeli

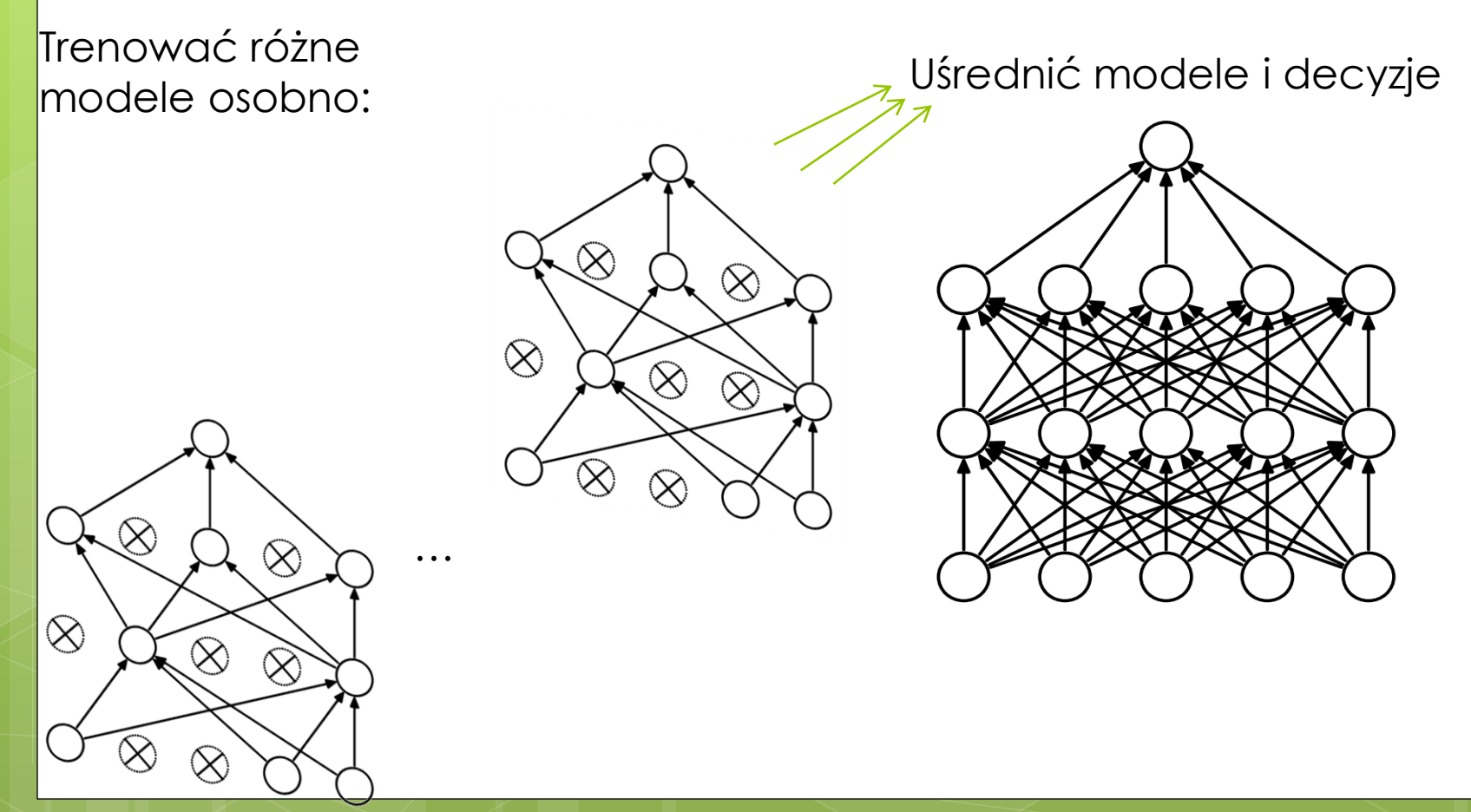

Głębokie sieci neuronowe

#### Głębokie (splotowe) sieci neuronowe

- **o** Sieci o wielu warstwach
- **Dodatkowe typy neuronów**
	- **o** Splotowe
	- **o** "Kumulujące", ang. pooling
- Cel: stopniowa (z warstwy na warstwę) **redukcja reprezentacji** próbki wejściowej do zestawu **cech**  opisujących
- Powiązanie cech (a nie wartości sygnału/pikseli) z decyzją

## Splot 2D

- Typowo: filtracja **obrazu**, tj. jednej/trzech macierzy 2D: wys.×szer.×3 (1 lub 3 kolory składowe, tylko skala szarości lub RGB)
- Wariant: filtracja **spektrogramu**, traktowanego jako obraz 2D: wys.×szer., czyli częstotliwość×czas
- Użycie kilku filtrów (zestawów wag), na wszystkich wycinkach macierzy, przesuwane z krokiem 1×1
- $\bullet$  "wycinek" = "pole recepcyjne" (analogia do komórek horyzontalnych siatkówki oka)

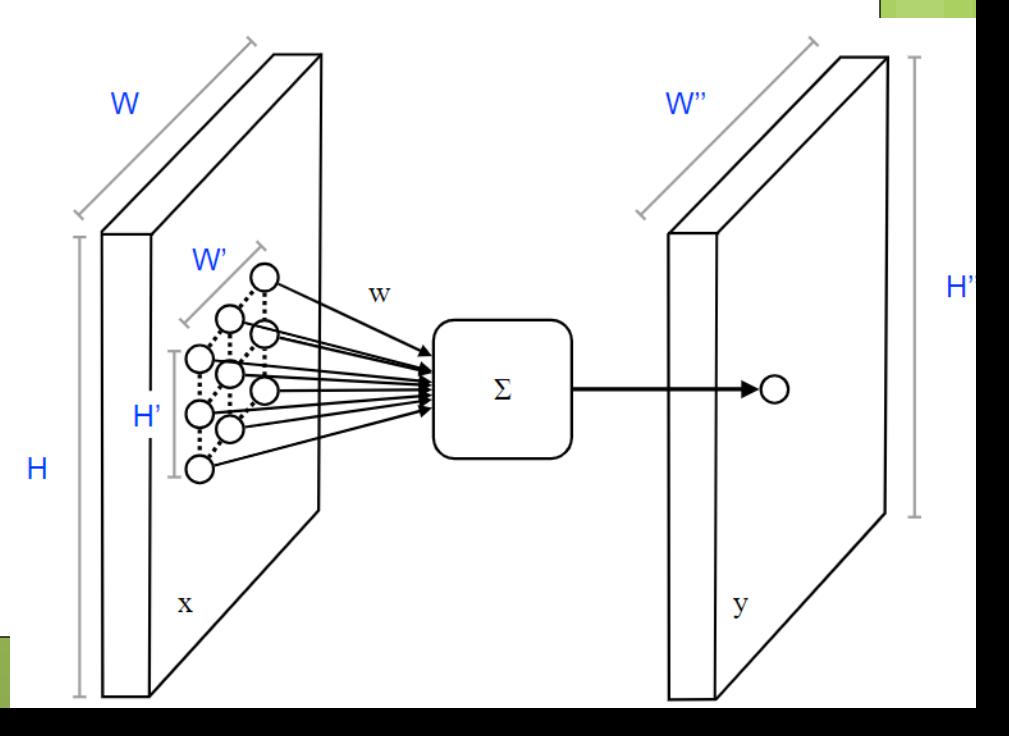

# Przykład splotu

#### Detektor krawędzi:

input image x

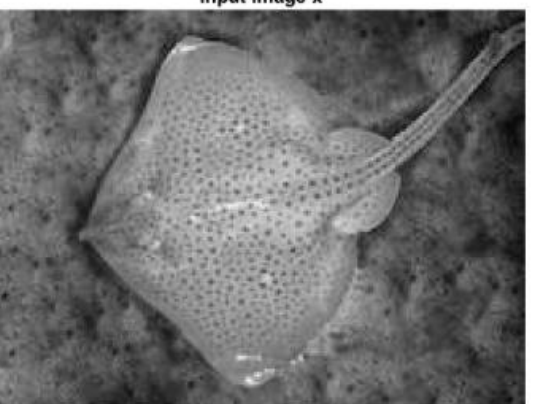

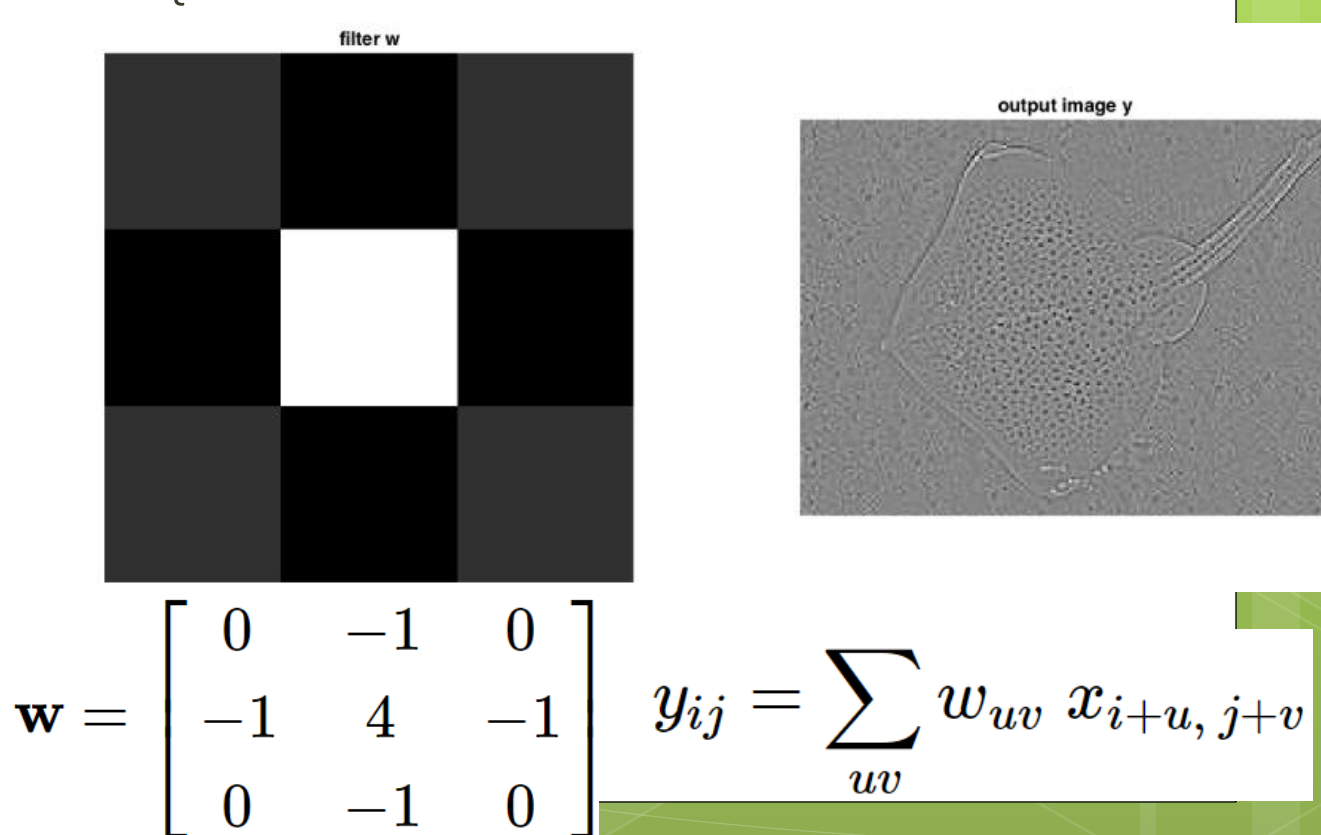

## Zastosowania splotu 2D

- **Wykrywanie krawędzi**, liczenie pochodnej
- **Wykrywanie punktów,** kierunków, faktur, częstotliwości
- **Usuwanie szumu**, tj. wyliczanie tła, czyli lokalnej tendencji
- Przykładowe filtry (ang. *kernels*):

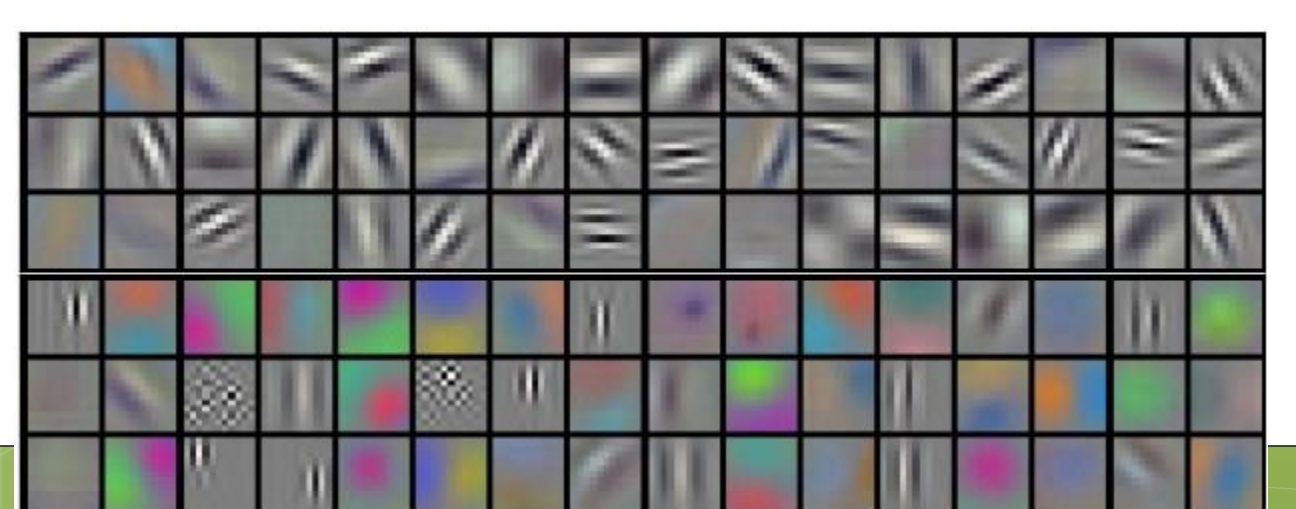

### Sieć głęboka - wiele warstw, wiele filtrów

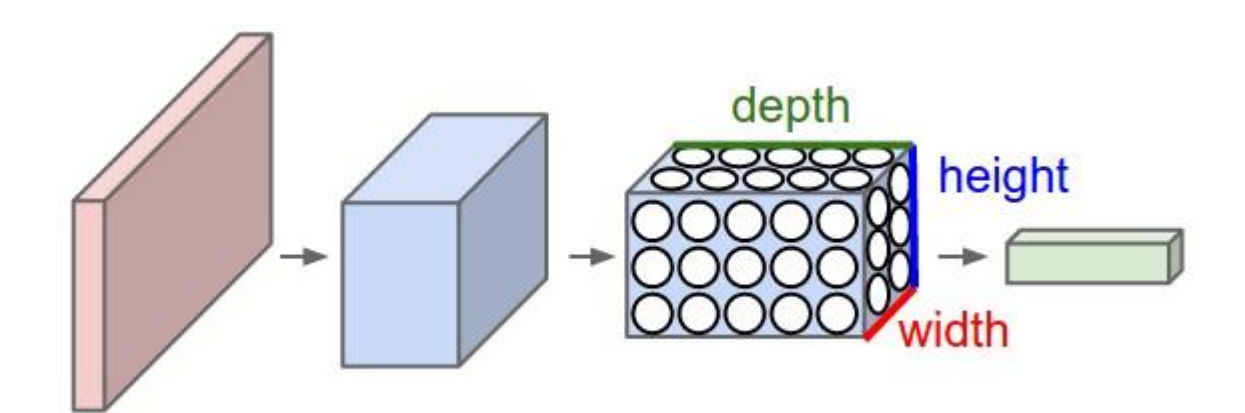

# Kumulowanie "Pooling"

- Pozycja obiektu na obrazie z dokładnością co do piksela nie jest istotna! Ważne są lokalne tendencje (max, średnia, mediana)
- Przesuwane okno z zadanym krokiem (ang. *stride*)
- Zmniejszenie rozdzielczości (podpróbkowanie)

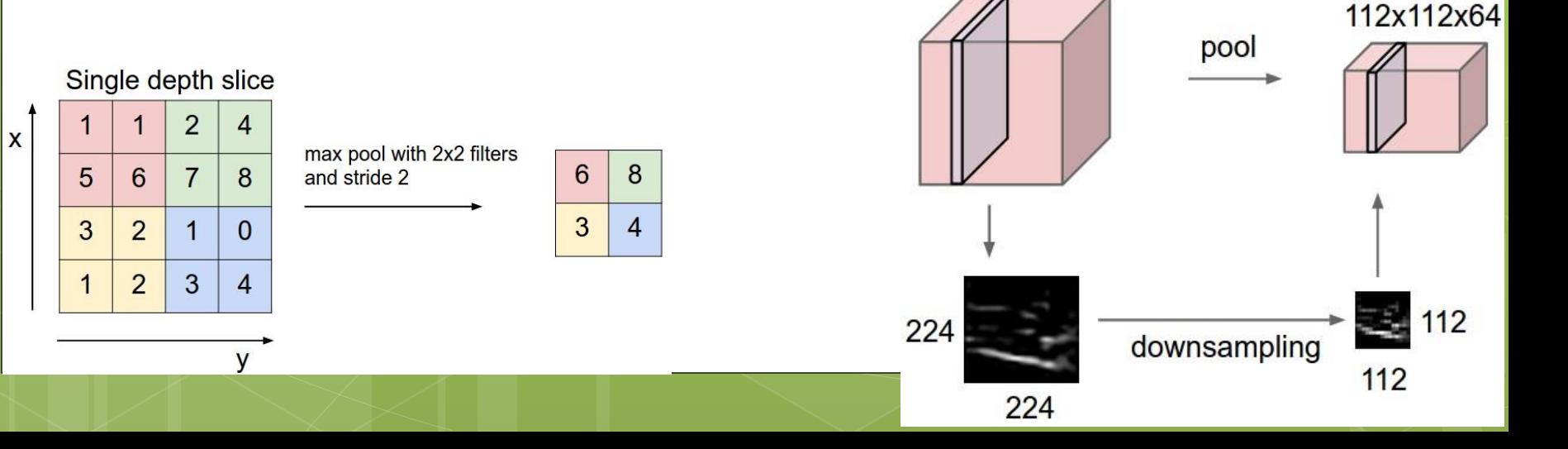

224x224x64

## Kumulowanie "Pooling"

#### Dobór rozmiaru zakładki Rozmiar 3x3, stride 1:

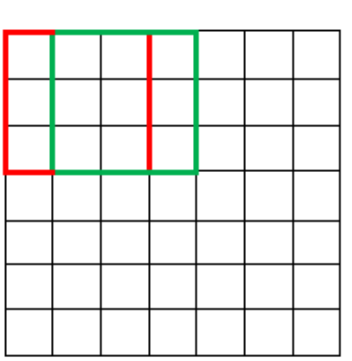

**7 x 7 Input Volume** 

5 x 5 Output Volume

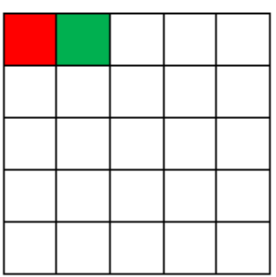

#### Rozmiar 3x3, stride 2:

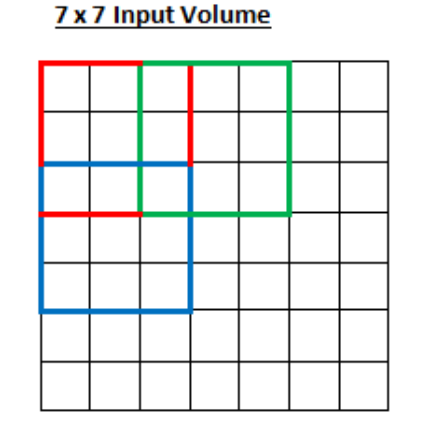

3 x 3 Output Volume

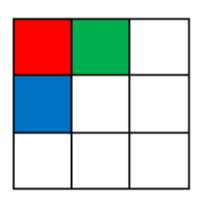

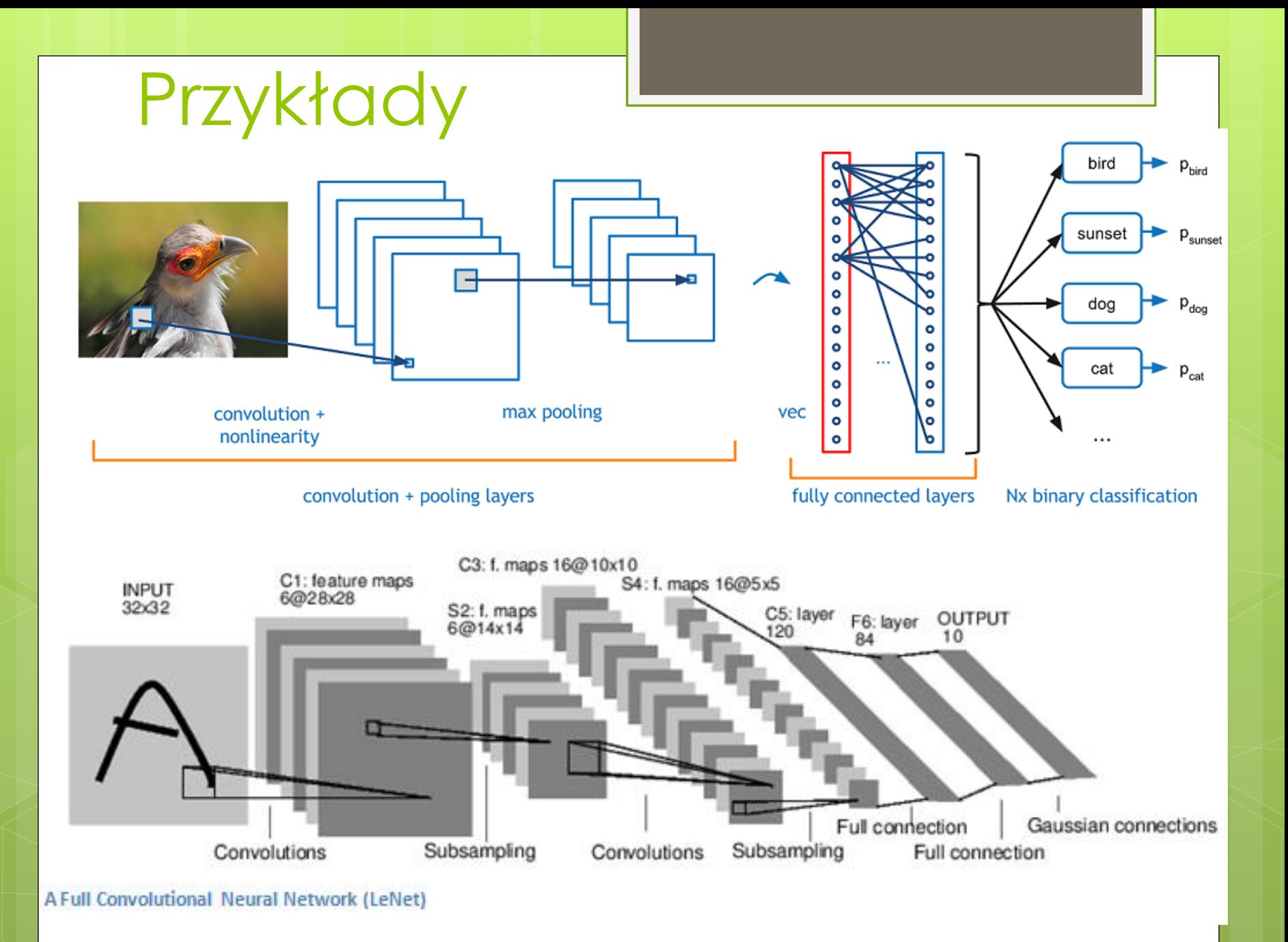

"Representation learning" i kompresja danych siecią typu "Autoencoder"

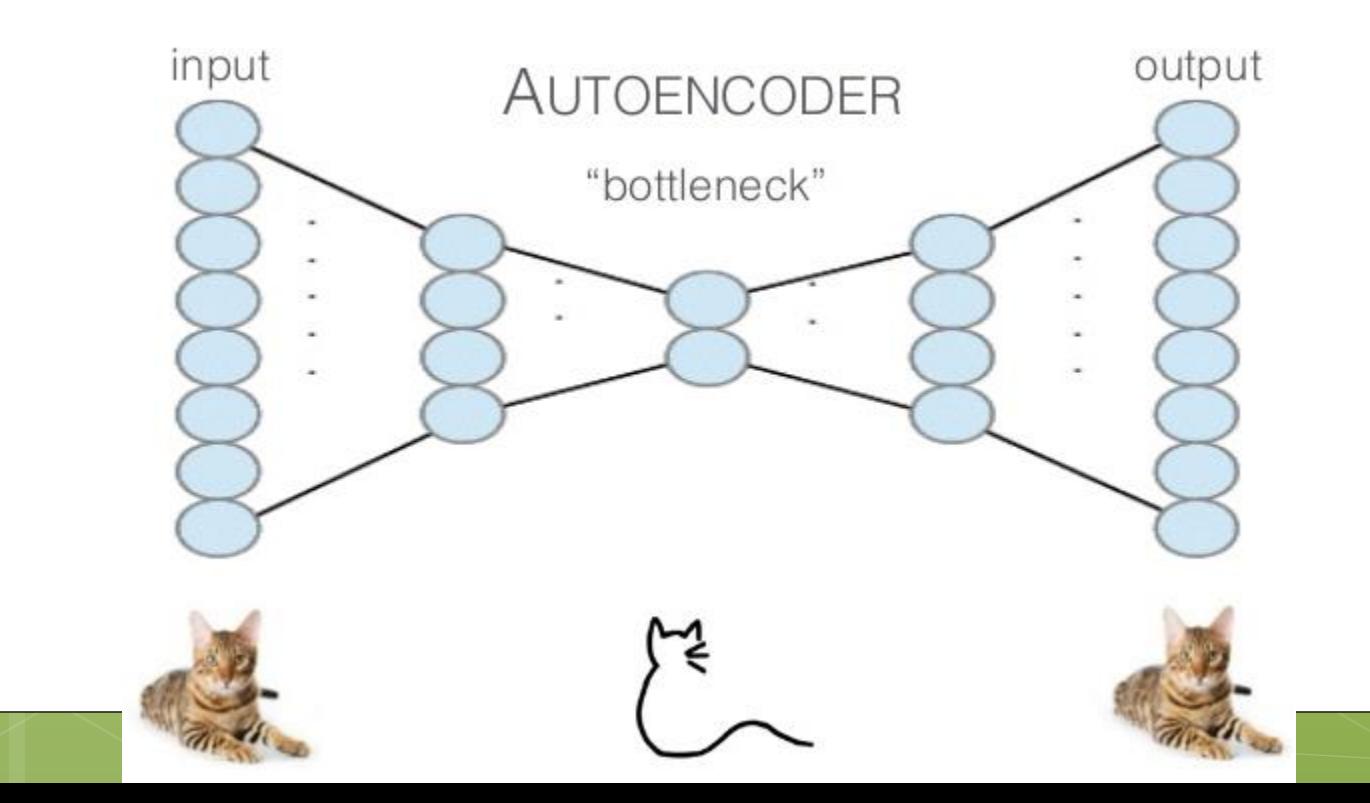

## Transfer learning

 Bazowanie na **gotowej sieci**  wytrenowanej wcześniej na milionach próbek, w celu uzyskania **nowej sieci** dla innego zagadnienia o **małej liczbie próbek**

## Transfer learning

Wytrenowana sieć stosowana jako:

- **Ekstraktor przydanych cech**
	- wymaga dotrenowania głównie ostatniej warstwy, wiążącej cechy z decyzjami
	- Regulacja prędkości nauki:
		- Wysoka prędkość dla ostatniej warstwy
		- Niska prędkość dla całej sieci
	- stosowany dla małego zbioru danych, podobnych do oryginalnego

## Transfer learning

Wytrenowana sieć stosowana jako:

- **Punkt startu do dalszego treningu**
	- założenie, iż najprzydatniejsze cechy z warstw pierwszych pozostaną (nieznacznie zmienione), a cechy z warstw głębszych dostosują się do nowego zagadnienia

prędkość nauki dla wszystkich warstw taka sama

o dla dużego zbioru, o innej naturze niż oryginalny

#### Wczesne zatrzymanie treningu

 Obserwacja błędu walidacyjnego Jeśli przestaje maleć, zakończyć trening

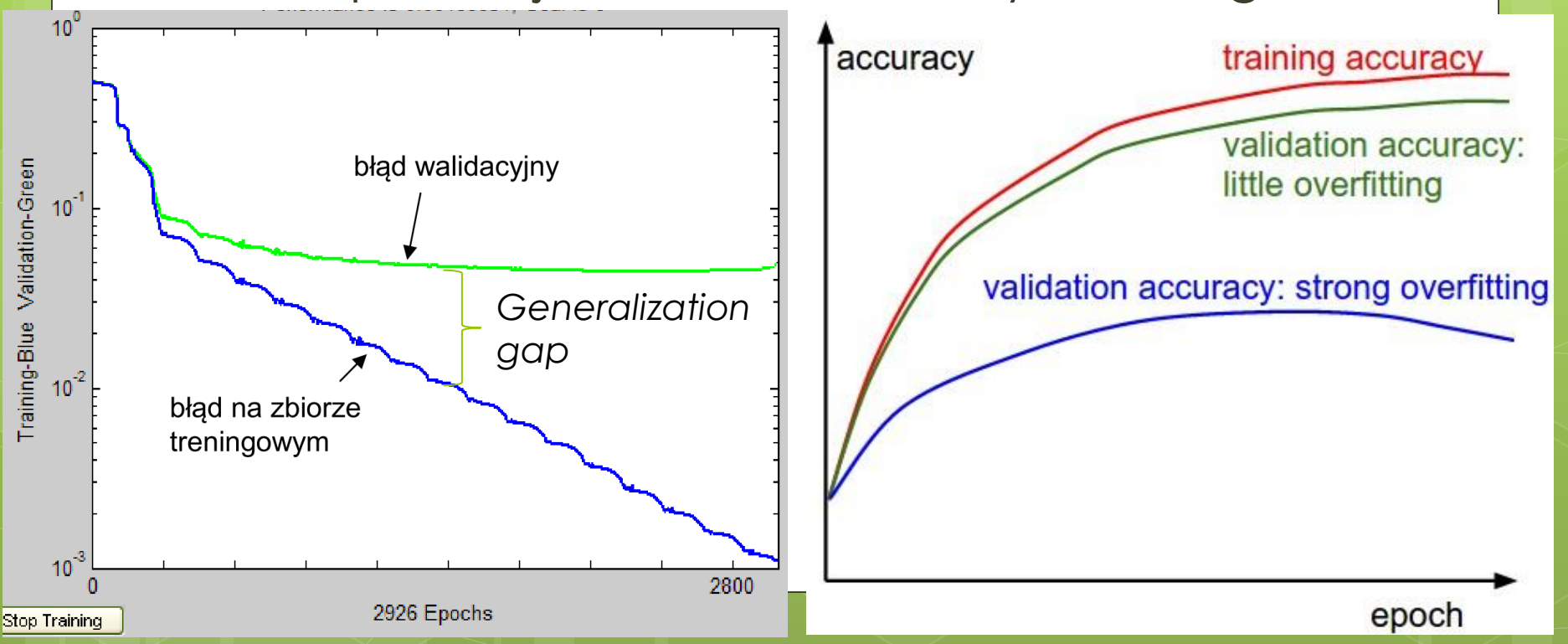

#### Przetrenowanie

- o Sieć można "przeuczyć", gdy algorytm powtarza się w zbyt wielu krokach
- Sieć przetrenowana generuje bardzo trafne wyniki dla danych treningowych, ale nie działa prawidłowo dla danych testowych
- Metoda przeciwdziałania sprawdzanie działania sieci w każdym kroku dla danych walidacyjnych

### Dziękuję za uwagę